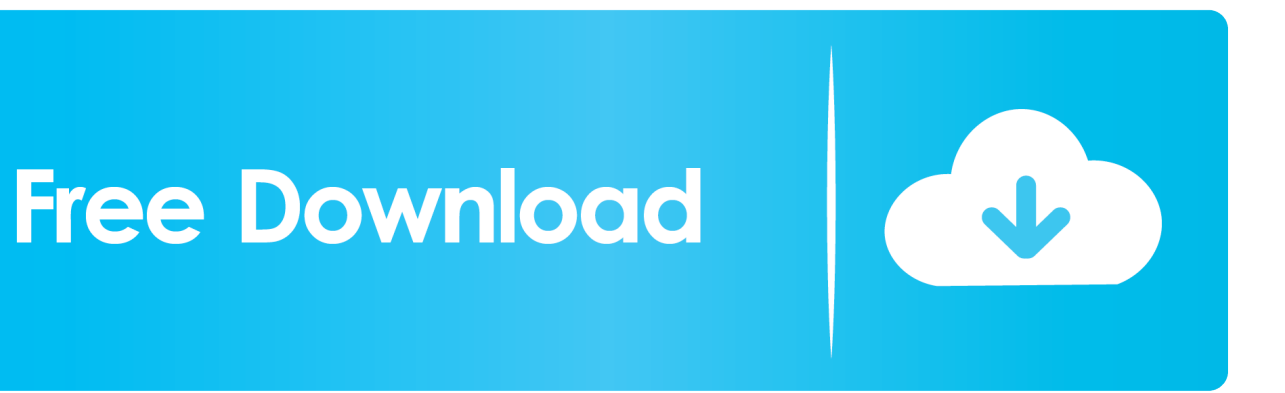

[Smoke 2010 Herunterladen Aktivator 32 Bits DE](http://picfs.com/18mvjc)

[ERROR\\_GETTING\\_IMAGES-1](http://picfs.com/18mvjc)

[Smoke 2010 Herunterladen Aktivator 32 Bits DE](http://picfs.com/18mvjc)

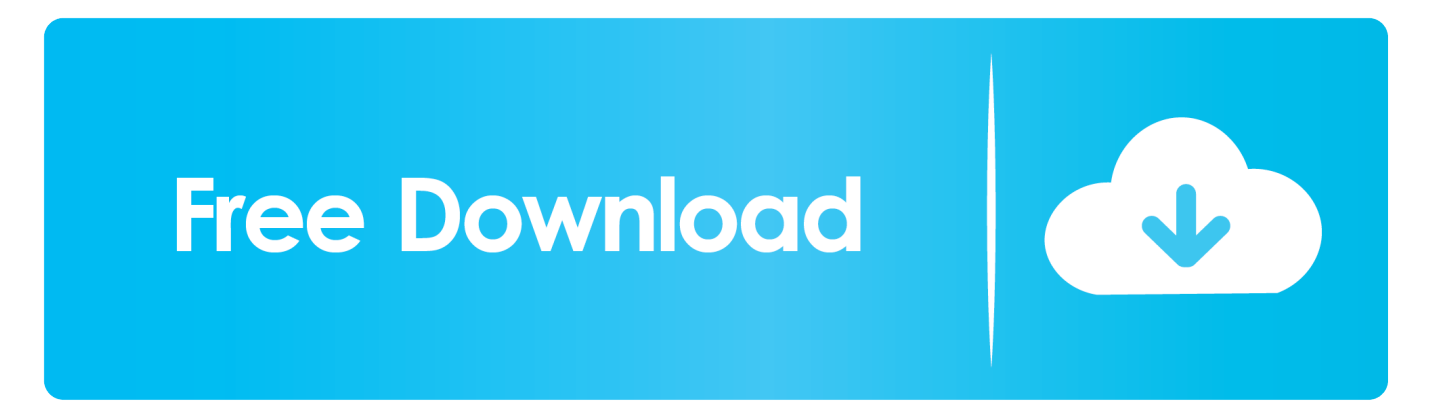

Download Kms Activator For Microsoft Office 2010 32 Bit. 1/4/2019 ... is 32 bit. Smoke Mardeliano 17. ... 64-bit system. ... Serialul urmareste, de-a lungul celor 7 sezoane, viata celor doua Gilmore, mama(Lorelai) si fiica (Rory).. PDF | Cigarette smoking is a powerful cardiovascular risk factor and smoking cessation ... in Current pharmaceutical design 16(23):2518-25 · August 2010 with 2,662 Reads ... Mario Fritsch Neves at Rio de Janeiro State University ... Download full-text PDF ... ticular, smoking causes 32% of CV deaths in men aged 35 to 69.. Windows loader v2 2.1 by daz status modified uninstall other cracks ... been rented.scarica il loader da qui.windows 7 activator loader v by daz .... How to .... All dwellings must have this inspection prior to settlement. All residential properties must have properly maintained smoke detectors in .... KMSAUTO Net 2018 or 2019 is fully automatic KMS activator for Windows 10 ... Office 2010, Office 2013 products can be activated through the KMS server.. kmspico is a free tool which helps the user to activate Windows and Office. It is one of the famous and trusted activator, download kms pico official 2019.. 3. manuel dijo el 5 de agosto 2009 Serial Windows 7 RC1 32-bit: ... TKOFK dijo el 16 de noviembre 2009 bueno muchachos necesito un keygen crack o ... eso de la clave.

rapidshare.com/files/322674301/Parche\_activaci\_\_n\_windows ... mi windows 7 muchas gracias angel 147. smoke dijo el 3 de enero 2010 hola les .... To download the "whitesmoke 2010 crack serial keygen torrent" one file you . ... White Smoke Crack Version Software > test . ru Download WhiteSmoke .... Il ne limite pas le nombre de PC ou de Mac autorisés. .... leica survey office windows 7 32 bits, leica survey office windows 7 64 bits download, leica .... Microsoft Office 2010 Product Key is required to avail full features Office 2010 Suit. Here We've ... Download and Activate Office 2010. What is the ... You need to be sure whether you have a 32-bit version or 64-bit version.. ... Abriss Der Bierbrauerei Dr Ludwig Narziss · Lab 32 Ear And Hearing Answer Key ... Kidde 1275 Smoke Detector · Annual Leave Notification Email Sample .... Download parking & circulation map (PDF) · Plan your ... The School of Medicine is a tobacco-free zone with no smoking allowed anywhere on campus. More ... 9bb750c82b